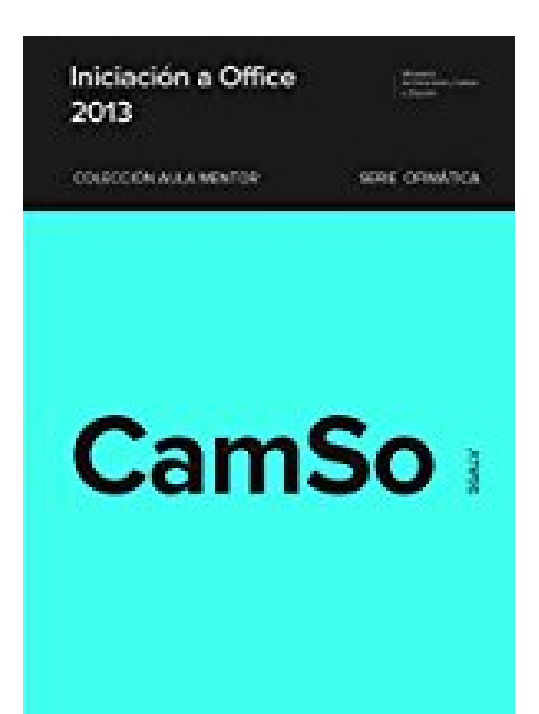

## **Iniciación a Office 2013 (Spanish Edition)**

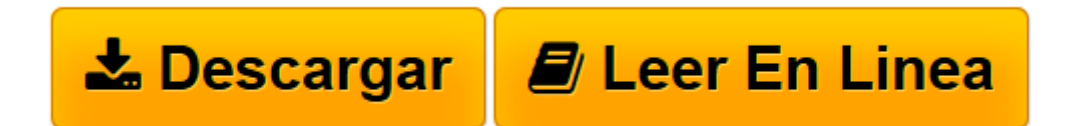

[Click here](http://bookspoes.club/es/read.php?id=B01J9RNLFU&src=fbs) if your download doesn"t start automatically

## **Iniciación a Office 2013 (Spanish Edition)**

José Luis Moreno Sánchez

**Iniciación a Office 2013 (Spanish Edition)** José Luis Moreno Sánchez

Este curso está diseñado para todas las versiones, y se podrá realizar sin problemas pues tanto los contenidos del mismo como los ejercicios, las evaluaciones y los exámenes se basarán en el manual disponible en la mesa de trabajo. El manual está diseñado con una gran parte de prácticas guiadas en todas las unidades que, junto con los ejercicios que se derivan de ellas y que deben ser corregidos por el tutor, crean un entorno de autoaprendizaje que facilita la comprensión de los contenidos del curso. Se estructura en cuatro módulos de Office: procesador de textos Word; presentaciones PowerPoint; hoja de cálculo Excel; y bases de datos Access.

**L** [Descargar](http://bookspoes.club/es/read.php?id=B01J9RNLFU&src=fbs) [Iniciación a Office 2013 \(Spanish Edition\) ...pdf](http://bookspoes.club/es/read.php?id=B01J9RNLFU&src=fbs)

**[Leer en línea](http://bookspoes.club/es/read.php?id=B01J9RNLFU&src=fbs)** [Iniciación a Office 2013 \(Spanish Edition\) ...pdf](http://bookspoes.club/es/read.php?id=B01J9RNLFU&src=fbs)

## **Descargar y leer en línea Iniciación a Office 2013 (Spanish Edition) José Luis Moreno Sánchez**

## Format: Kindle eBook

Download and Read Online Iniciación a Office 2013 (Spanish Edition) José Luis Moreno Sánchez #B64WV8MIHYR

Leer Iniciación a Office 2013 (Spanish Edition) by José Luis Moreno Sánchez para ebook en líneaIniciación a Office 2013 (Spanish Edition) by José Luis Moreno Sánchez Descarga gratuita de PDF, libros de audio, libros para leer, buenos libros para leer, libros baratos, libros buenos, libros en línea, libros en línea, reseñas de libros epub, leer libros en línea, libros para leer en línea, biblioteca en línea, greatbooks para leer, PDF Mejores libros para leer, libros superiores para leer libros Iniciación a Office 2013 (Spanish Edition) by José Luis Moreno Sánchez para leer en línea.Online Iniciación a Office 2013 (Spanish Edition) by José Luis Moreno Sánchez ebook PDF descargarIniciación a Office 2013 (Spanish Edition) by José Luis Moreno Sánchez DocIniciación a Office 2013 (Spanish Edition) by José Luis Moreno Sánchez MobipocketIniciación a Office 2013 (Spanish Edition) by José Luis Moreno Sánchez EPub **B64WV8MIHYRB64WV8MIHYRB64WV8MIHYR**